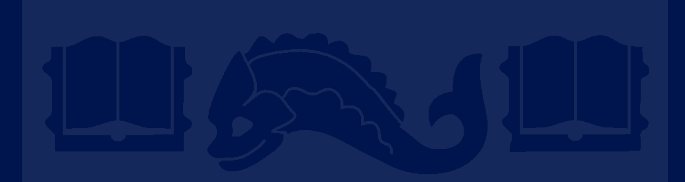

# **CIS 419/519 Recitation**

Chang Liu Nov 11 2020

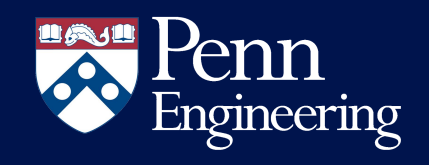

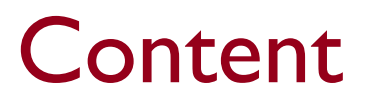

- VC Dimension
- SVM
- Adaboost

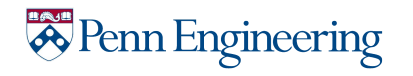

# Part 1: VC Dimension

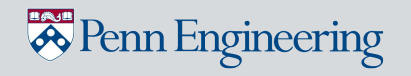

### **Definitions**

- We say that a set S of examples is shattered by a set of functions  $H$  if for every partition of the examples in  $S$  into positive and negative examples there is a function in  $H$  that gives exactly these labels to the examples
- The VC dimension of hypothesis space  $H$  over instance space  $X$  is the size of the largest finite subset of  $X$  that is shattered by  $H$ .

Shatter? Size of largest finite subset of X?

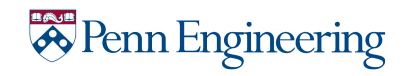

# Walkthrough Example

Setting:

- We have 5 data points scatter randomly in a 2D space
- We propose a linear separator, in Hypothesis Space (H)
- Objective: Find VC(H)

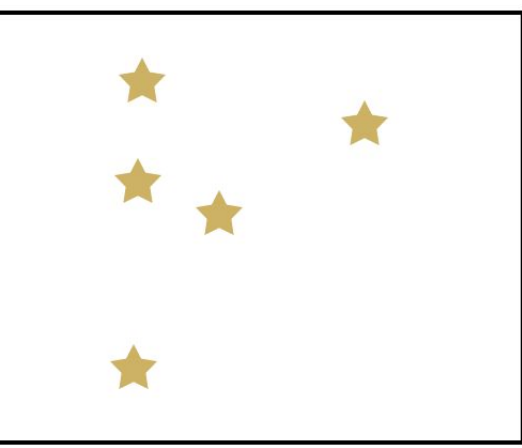

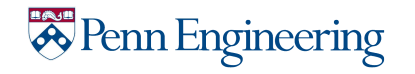

We will use a different strategy:

- 1. Guess the VC dimension (in this case, we guess 3)
- 2. Find a set of size 3 that is shattered by H
- 3. Show that no set of size 4 is shattered by H

This is enough to show that the biggest set shattered by H has size 3

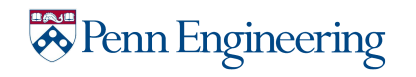

# Why we want it?

• Help us to figure out how expressive a Hypothesis Space is, especially for  $|H| =$  infinity

- Using  $VC(H)$  as a measure of expressiveness, we can get an Occam algorithm for infinite hypothesis spaces.
- Given a sample D of m examples, find some  $h \in H$  that is consistent with all m examples  $\bullet$
- If  $m > \frac{1}{s} \{ 8VC(H) \log \frac{13}{s} + 4 \log \left( \frac{2}{s} \right) \}$
- Then with probability at least  $(1 \delta)$ , *h* has error less than  $\varepsilon$ . (that is, if *m* is polynomial we have a PAC learning algorithm; to be efficient, we need to produce the hypothesis *h* efficiently.

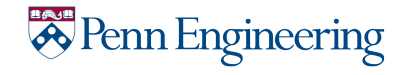

Part 2: SVM

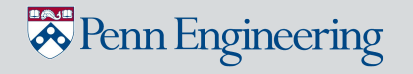

### What is Support Vector Machine?

- Finding the separator that maximize the margin of 2 sets of data

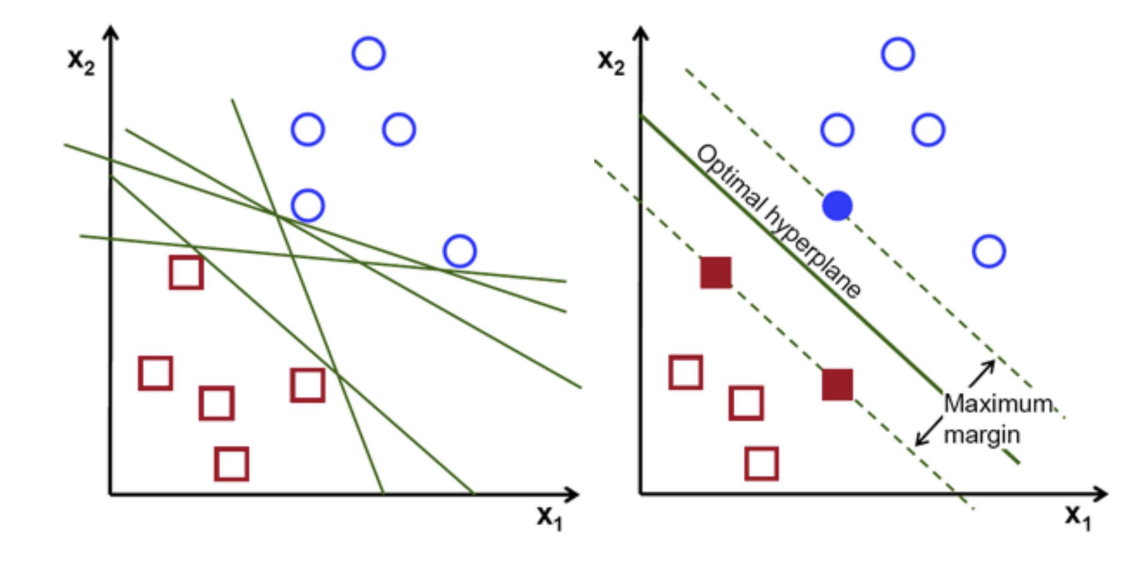

*A* Penn Engineering

Demo: <https://jgreitemann.github.io/svm-demo>

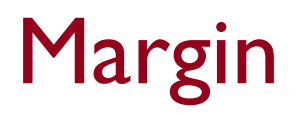

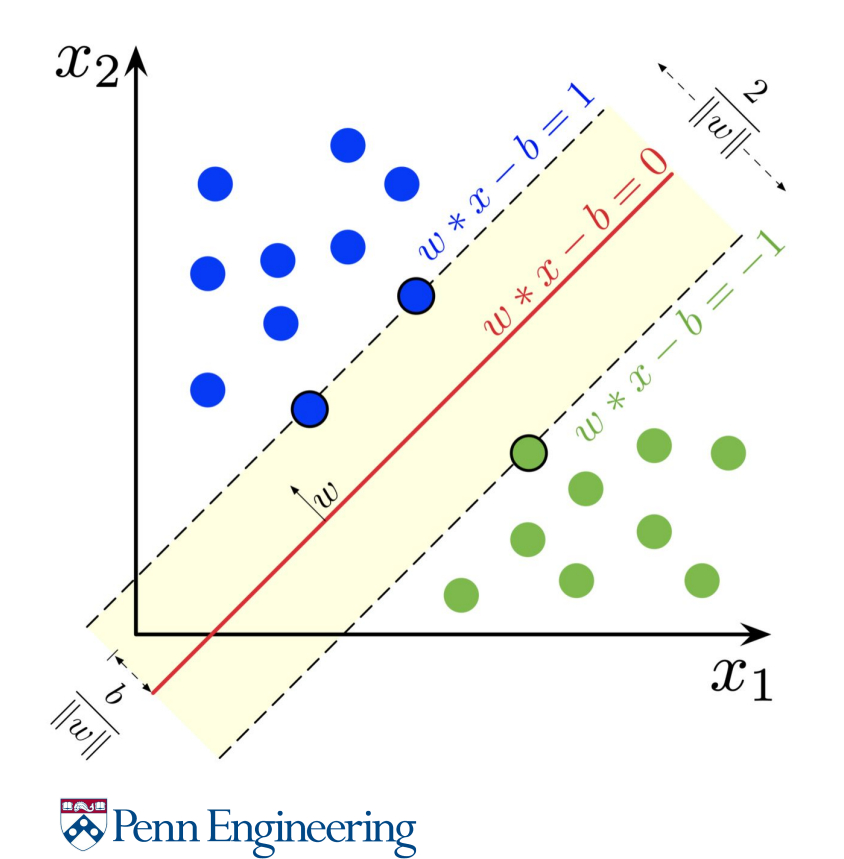

$$
\min_{\mathbf{w},b} \frac{1}{2} \mathbf{w}^T \mathbf{w}
$$
  
s.t  $y_i(\mathbf{w}^T \mathbf{x}_i + b) \ge 1, \forall (\mathbf{x}_i, y_i) \in S$ 

- Why Margin =  $1/||w||$ ?
- Where does it come from?

### Margin-Geometry Perspective

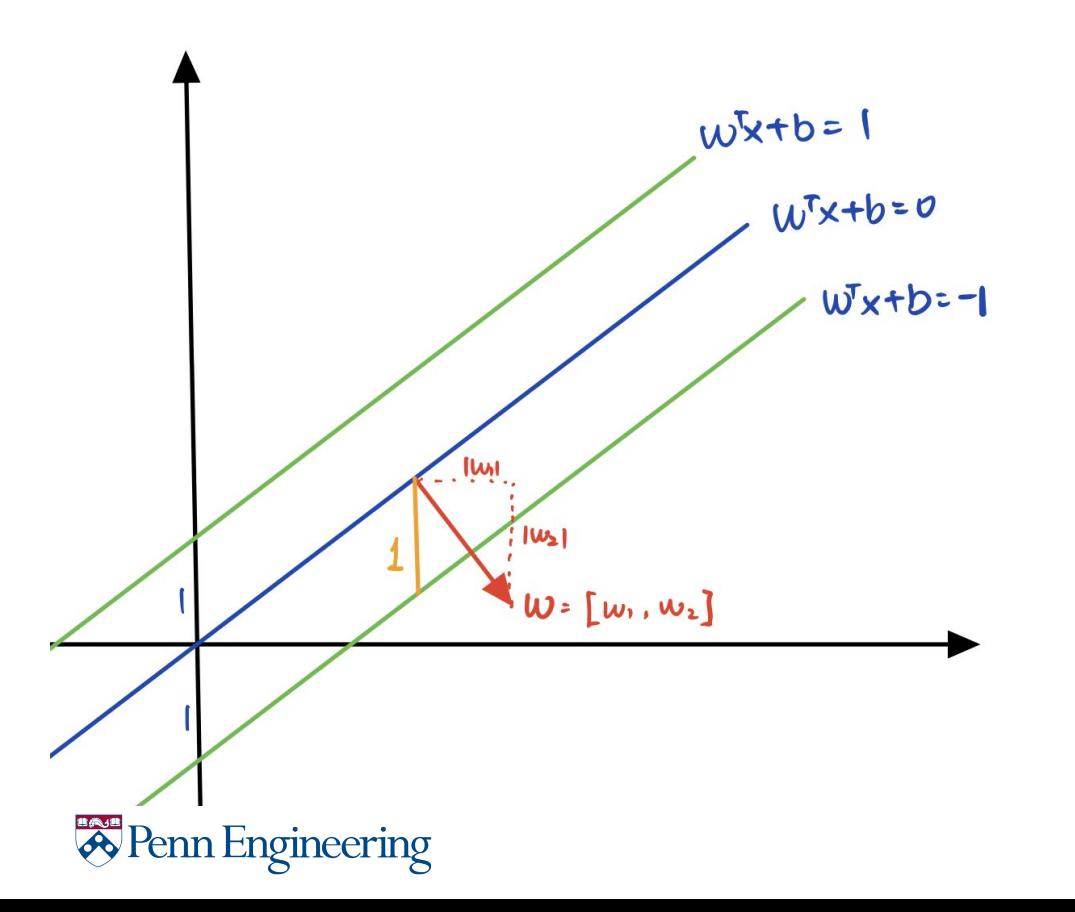

### Hard SVM

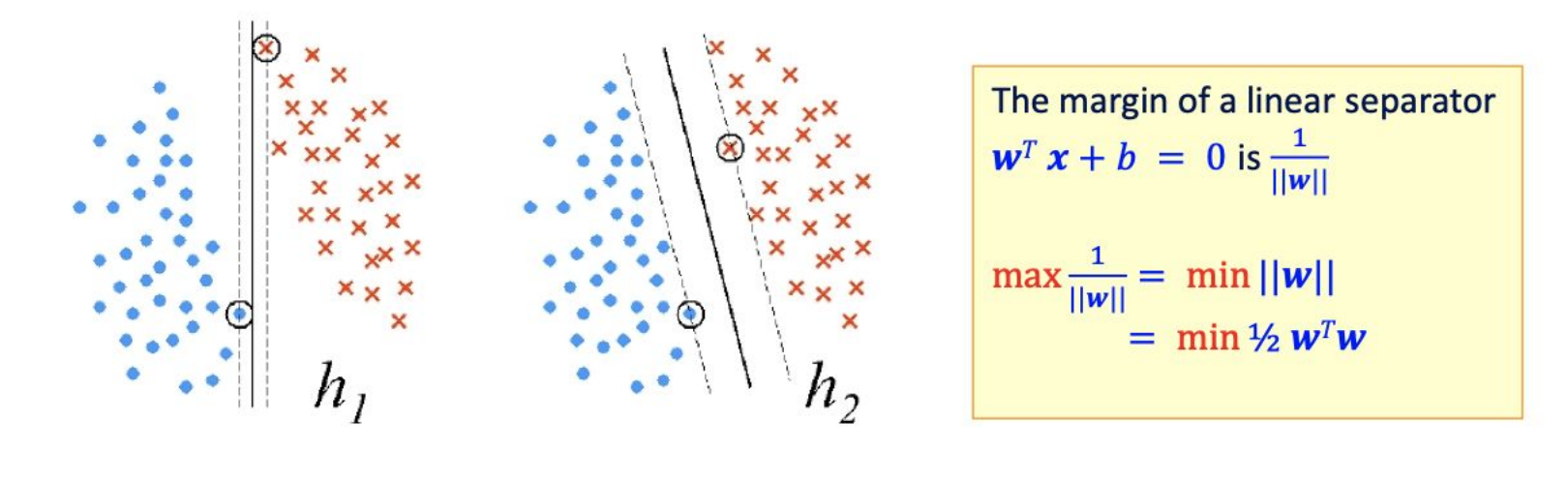

$$
\min_{\mathbf{w},b} \frac{1}{2} \mathbf{w}^T \mathbf{w}
$$
  
s.t  $y_i(\mathbf{w}^T \mathbf{x}_i + b) \ge 1, \forall (x_i, y_i) \in S$ 

# Soft SVM

The problem we solved is:  $\bullet$ 

Min 1/2  $||w||^2 + c \sum \xi_i$ 

- Where  $\xi_i > 0$  is called a slack variable, and is defined by: ٠
	- $\xi_i = \max(0, 1 y_i w^T x_i)$
	- Equivalently, we can say that:  $y_i \mathbf{w}^T x_i \geq 1 \xi_i$ ;  $\xi_i \geq 0$  $-$
- And this can be written as:

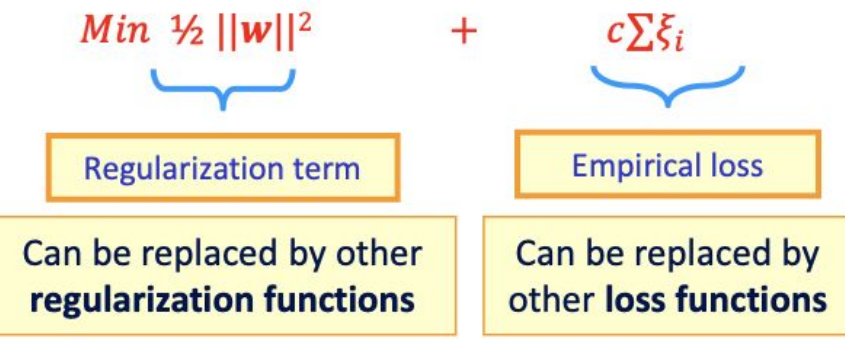

- General Form of a learning algorithm: ٠
	- Minimize empirical loss, and Regularize (to avoid over fitting) -
	- Theoretically motivated improvement over the original algorithm we've seen at the beginning of the semester.

Penn Engineering

### Nonlinear SVM & Kernels

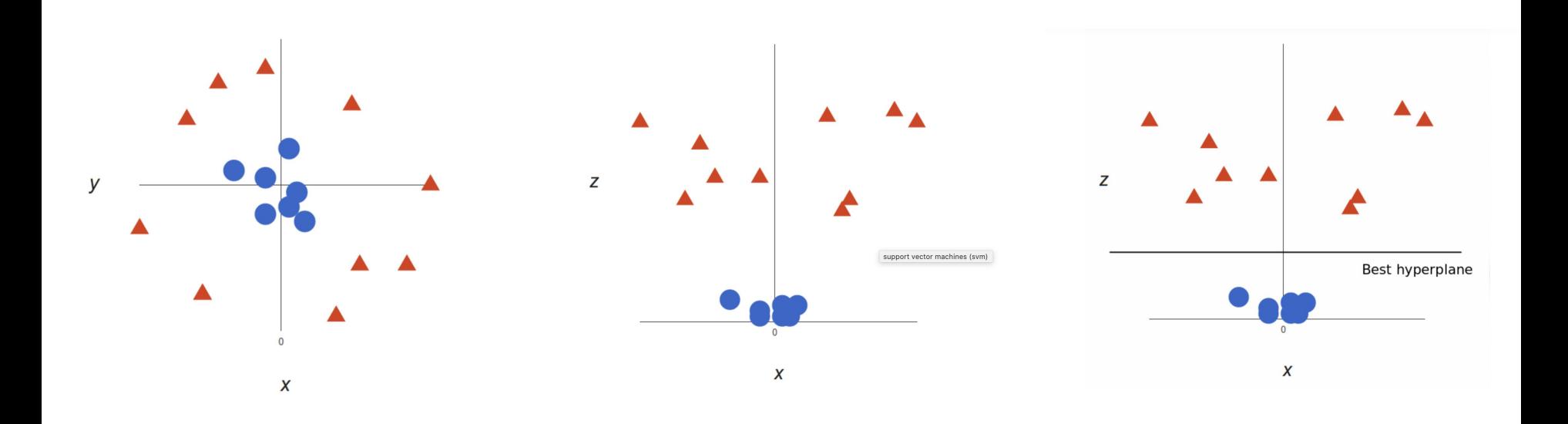

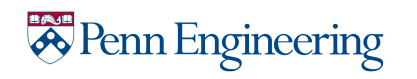

# Part 3: Adaboost

More Intuition

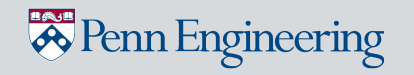

### What is Adaboost?

- A predictors which trains sequentially, each trying to correct its predecessor.
- **Method:** set weights to both classifiers and data points in a way that forces classifiers to concentrate on observations that are difficult to correctly classify.
- Helps combine multiple **"weak classifiers"** into **a single "strong classifier"**

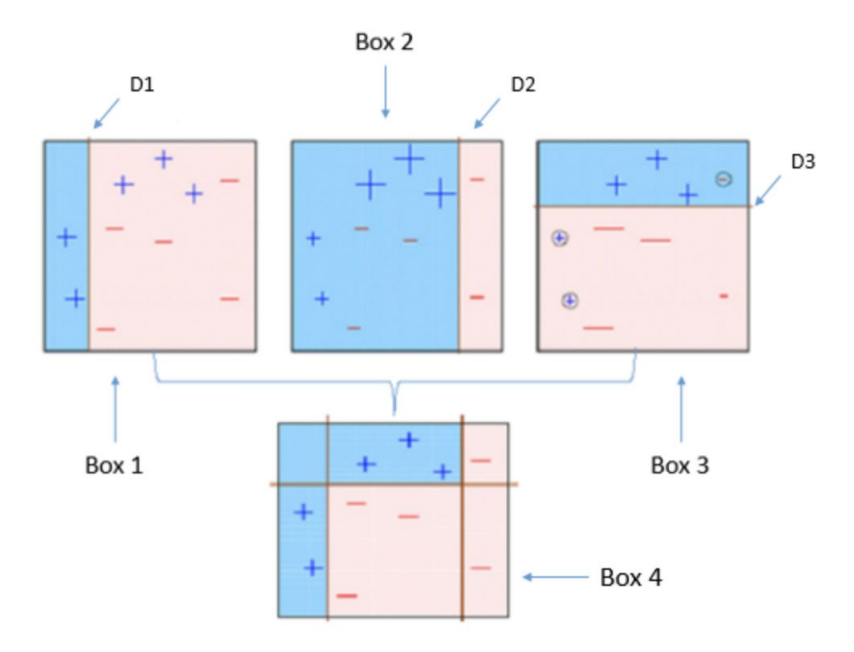

Adaboost with DT Stump

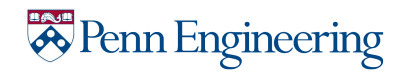

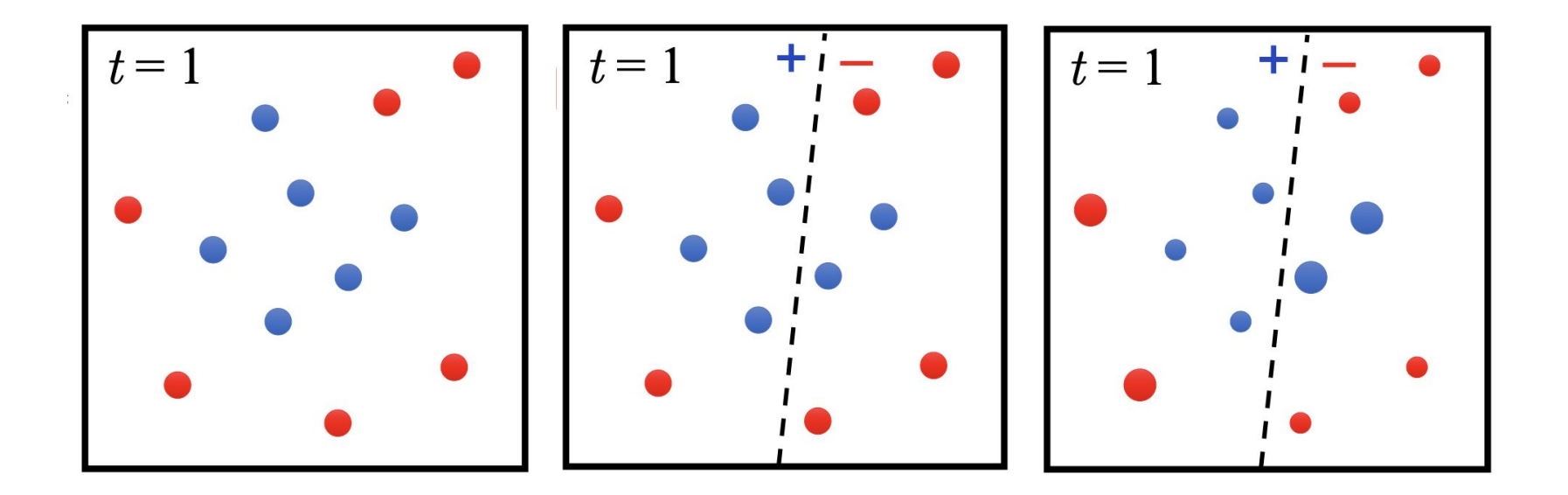

copyright@2020 Eric Eaton

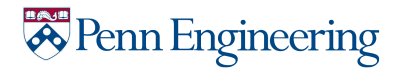

- Constructing  $D_t$  on  $\{1, ... m\}$ :
	- $-D_1(i) = 1/m$
	- Given  $D_t$  and  $h_t$ :

$$
D_{t+1} = D_t(i)/z_t \times e^{-\alpha_t} \quad \text{if } y_i = h_t(x_i)
$$
  

$$
D_t(i)/z_t \times e^{+\alpha_t} \quad \text{if } y_i \neq h_t(x_i)
$$
  

$$
= \frac{D_t(i)}{z_t} \times \exp(-\alpha_t y_i h_t(x_i))
$$

where  $z_t$  = normalization constant and  $\alpha_t = \frac{1}{2} \ln \{(1 - \varepsilon_t)/\varepsilon_t\}$ 

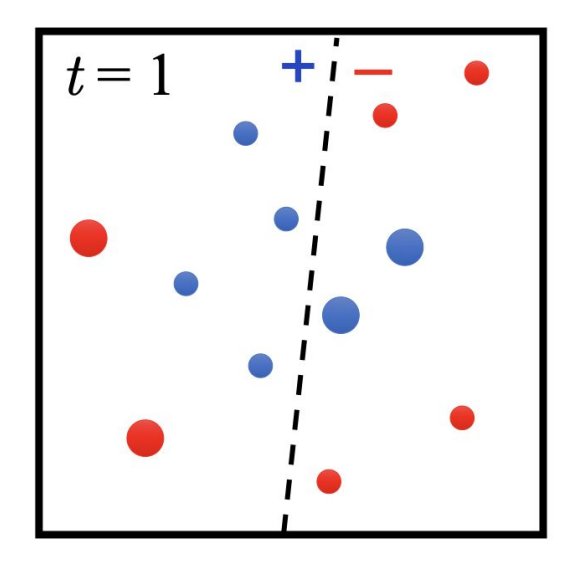

Final hypothesis:  $H_{final}(x) = sign(\sum_{t} \alpha_{t} h_{t}(x))$ 

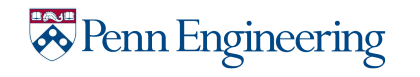

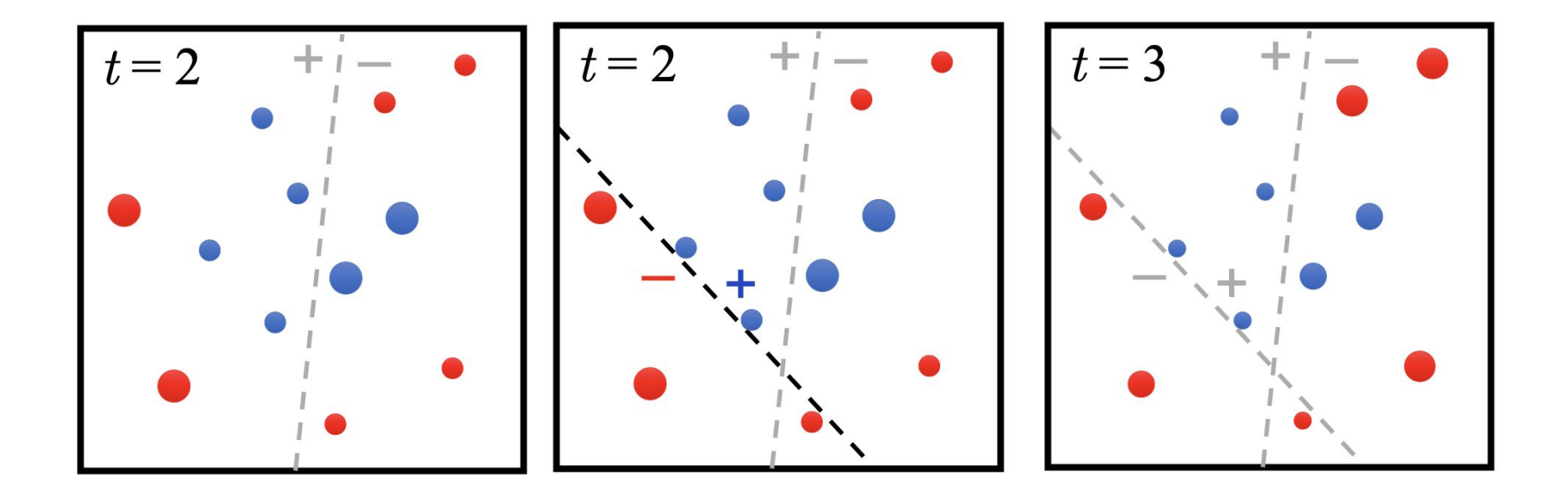

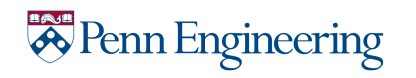

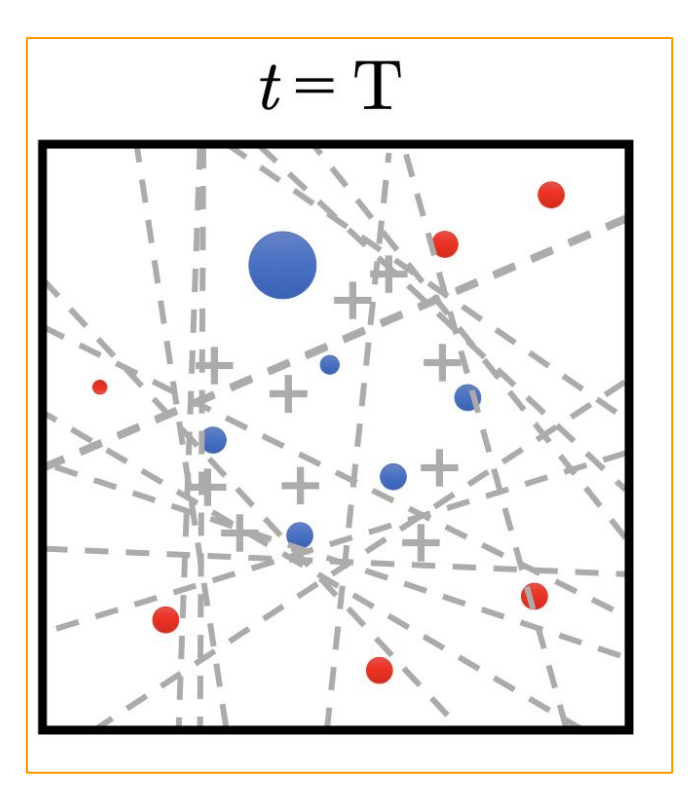

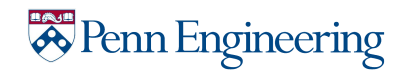